# Управление одной кнопкой (ONE TOUCH2)

### Обсуждение на форуме

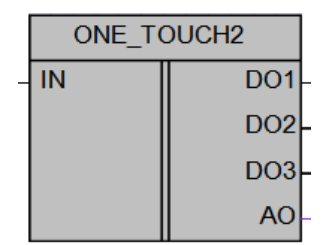

#### Рисунок 1 - Условное обозначение

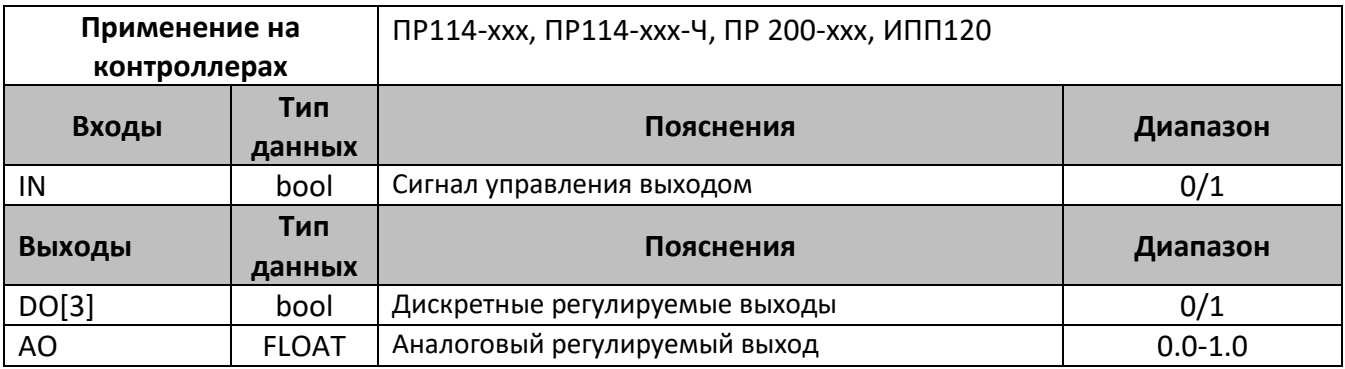

#### Описание работы макроса

Макрос позволяет, при помощи одного дискретного входа, управлять тремя выходными дискретными каналами и одним аналоговым. Выбор номера дискретного канала осуществляется подачей необходимого количества управления, импульсов соответствующего номеру канала, при этом значение на выбранном канале меняется на противоположное.

Для аналогового канала: для увеличения значения необходимо нажать и удерживать кнопку до достижения требуемого значения, для уменьшения- 1 раз кратковременно нажать и далее удерживать кнопку до достижения требуемого значения.

Для возможности более точного задания, в алгоритме поддерживается несколько скоростей нарастания выходного сигнала, чем дольше удерживается «1» на входе IN, тем быстрее происходит изменение выходного сигнала

Тестирование проводилось с установленным временем фильтра на дискретном канале равным 50 ms, в зависимости от времени цикла программы и подключаемого оборудования значение может изменяться.

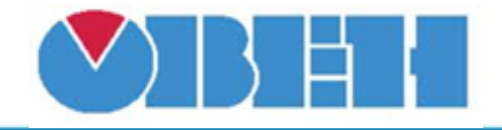

## **Среда программирования OWEN Logic**

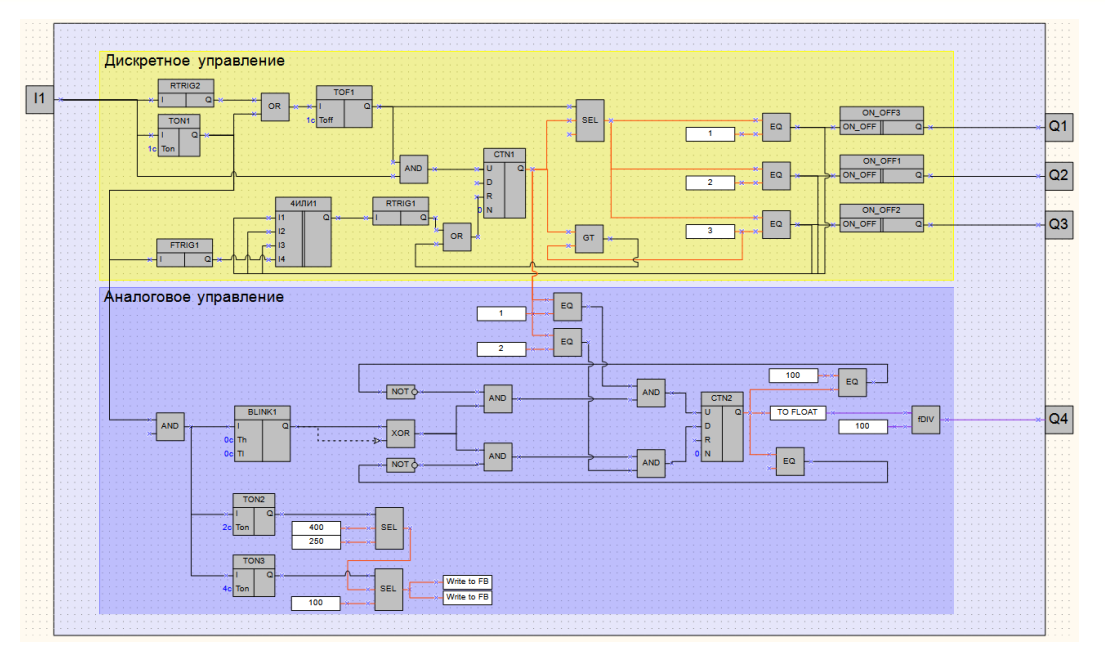

Рисунок 2 – Структурная (функциональная) схема макроса

#### **Пример работы**

На рисунке 3 приведен пример использования макроса в алгоритме управления, на вход макроса подается управляющий сигнал с. кнопки, выходные дискретные сигналы подключаются к выходным дискретным каналам прибора, значение с аналогового выхода макроса передается на выходной аналоговый канал прибора. В зависимости от требуемого алгоритма, подключаются необходимые каналы.

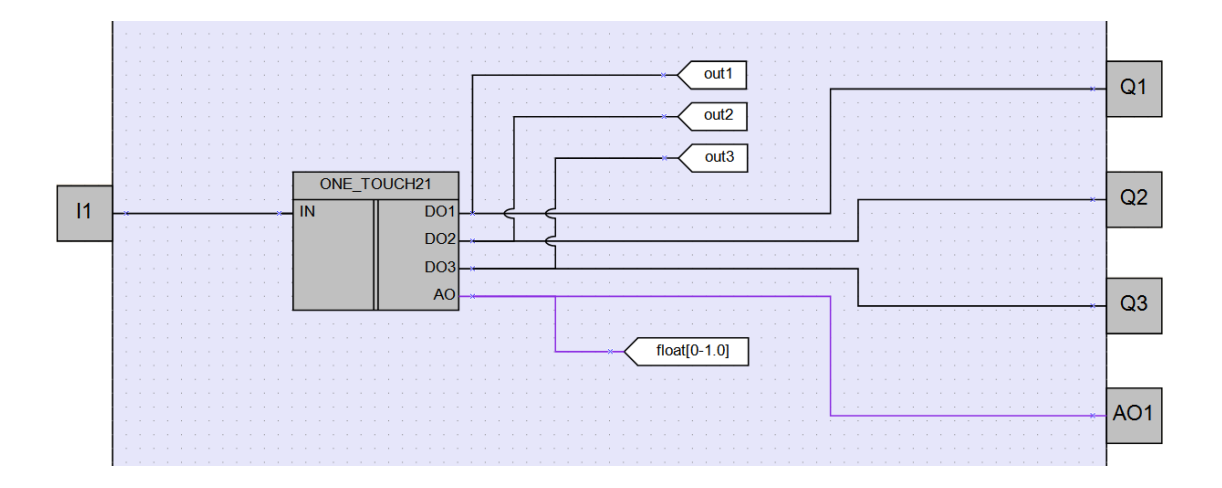

Рисунок 3 – Пример работы макроса

#### **Область применения макроса:**

- 1) В алгоритмах, где необходимо минирмальное количество входных управляющих сигналов
- 2) В сценариях управления освещением с использованием одной кнопки для разных режимов

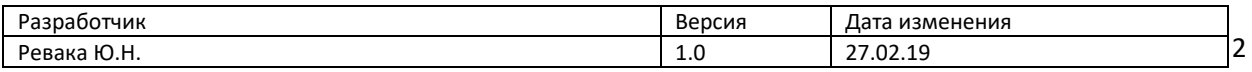